## Fondazione Milano<sup>®</sup><br> **FAQ**

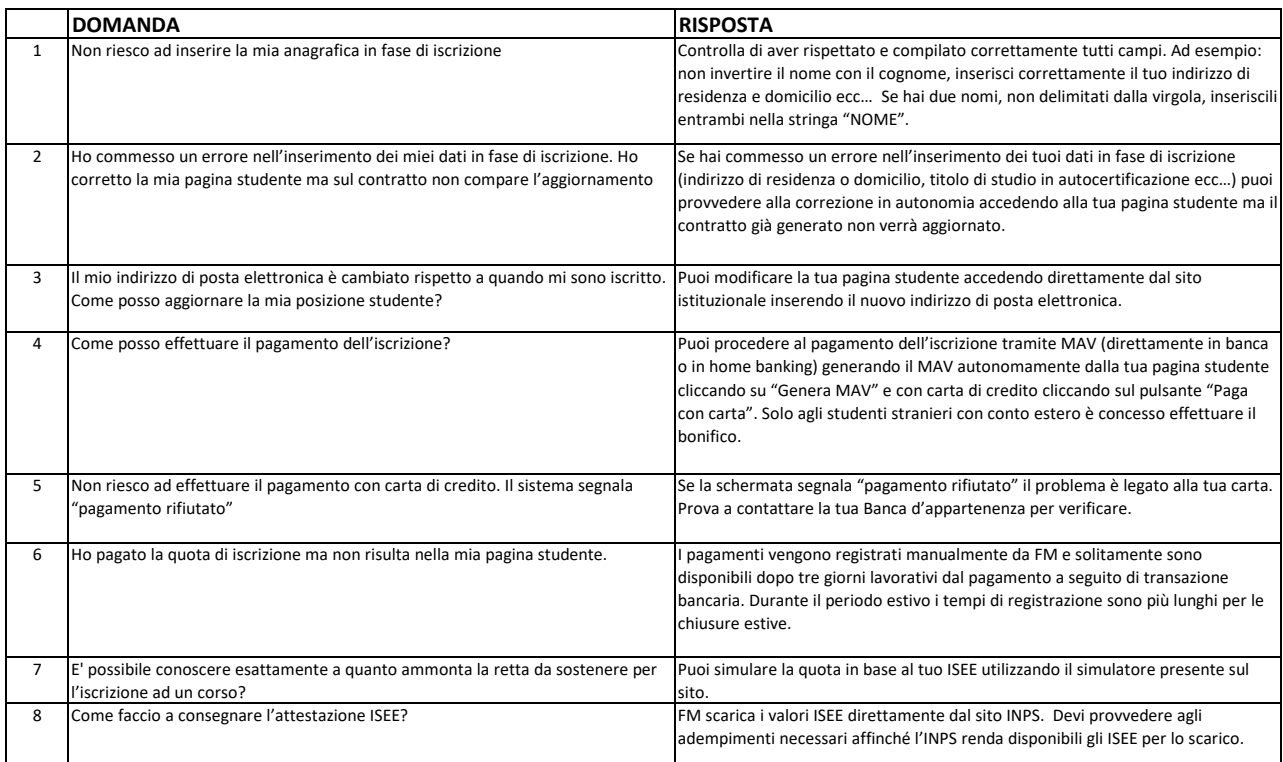